Logic Programming *Lists, Sets, and Trees*

Michael Genesereth Computer Science Department Stanford University

# Programme

#### **General Examples**

 Lists Sorted Lists Sets

#### **Application**

Natural Language Processing

#### **Predefined Functions**

 List Functions List Aggregate Conversion Functions

## Linked Lists

## Linked Lists

**Flat Lists**

 $[a, b, c, d]$ 

**Nested Lists**

 $[a, [a, b], b, [c, d], d]$ 

**Linked List**

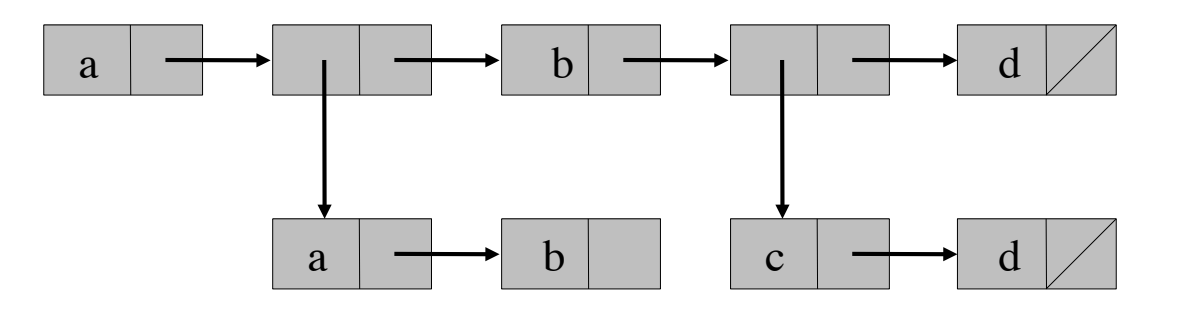

## **Representation**

Example

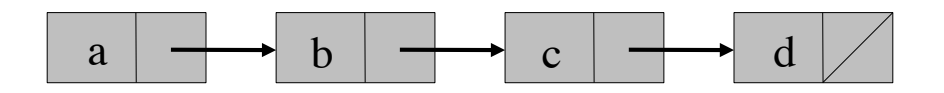

Representation as Term

cons(a,cons(b,cons(c,cons(d,nil))))

Syntactic Sugar

a!b!c!d!nil

 $[a,b,c,d]$ 

## Vocabulary

Symbols: a, b, c, d, …, nil Binary Constructor: cons Binary Predicate: mem*,* among Ternary Predicate: append*,* repend

## Membership

```
 Example:
  mem(b, cons(a,cons(b,cons(c,nil))))
  mem(b, (a!(b!(c!nil))))
  mem(b, [a,b,c])
```
Definition :

## **Membership**

```
Example:
   mem(b, cons(a,cons(b,cons(c,nil))))
   mem(b, (a!(b!(c!nil))))
   mem(b, [a,b,c])
Definition :
  mem(X,cons(X,Y))mem(X,cons(Y,Z)) :- mem(X,Z)mem(X, X!Y)mem(X, Y | Z) :- mem(X, Z)Unsafe Rule!!
                                      Unsafe Rule!!
```

```
Globally Safe?
```
## Containment

```
 Example:
among(b,cons(a,cons(cons(b,nil),cons(d,nil))))
among(b,[a,[b],d])
```
Definition:

```
 among(X,X)
among(X,cons(Y,Z)) := among(X,Y)among(X,cons(Y,Z)) :- among(X,Z)
```

```
 among(X,X)
among(X, Y!Z) :- among(X, Y)among(X, Y!Z) :- among(X, Z)
```
## Containment

 Example: among(b,cons(a,cons(cons(b,nil),cons(d,nil)))) among(b,[a,[b],d])

Definition:

## Concatenation

```
 Example:
   app(cons(a,cons(b,nil)),
       cons(c,cons(d,nil)),
      cons(a,cons(b,cons(c,cons(d,nil)))))
   app([a,b],[c,d],[a,b,c,d])
Definition :
  app(nil,Y,Y)
 app(cons(X,Y),Z,cons(X,W)) :- app(Y,Z,W) app(nil,Y,Y)
 app(X!Y,Z,X!W) : - app(Y,Z,W)
```
## Reverse Concatenation

```
 Example:
   repend(cons(a,cons(b,nil)),
          cons(c,cons(d,nil)),
          cons(b,cons(a,cons(c,cons(d,nil))))) 
   repend([a,b],[c,d],[b,a,c,d]) 
Definition :
 repend(nil,L,L)repend(cons(X,L),M,N):-repend(L,cons(X,M),N)repend(nil,L,L)repend(X!L,M,N) :- repend(L,X!M,N)
```
## mem in Sierra

Try:

mem(b,[a,b,c,d])  $mem(X, [a, b, c, d])$  $mem(b, L) (find 5)$ 

## append in Sierra

```
Try:
```

```
app([a,b],[c,d],L) app([a,b],L,[a,b,c,d])
app(L,M,[a,b,c,d])
```
### Sorted Lists

## Sorted Lists

**Unsorted List**

[1,3,2]

**Sorted List**

[1,2,3]

**Multiple Occurrences**

[1,2,2,3]

## **Vocabulary**

Symbols: 1, 2, 3, 4, …, nil Binary Constructor: cons Unary Predicate: sorted Binary Predicate: leq Ternary Predicate: insert, merge

## Sorted Lists

```
 sorted(nil)
 sorted([X])
sorted(cons(X,cons(Y,L))) :-
  leg(X, Y) & sorted(cons(Y,L))
```

```
 sorted(nil)
 sorted([X])
sorted(X!Y!L) :- leg(X,Y) & sorted(Y!L)
```
## Concatenation (Version 1)

Example:

```
merge([1,3],[2,4],[1,2,3,4])
```
Definition:

 $merge(X, Y, Z)$  :- append(X,Y,W) & sort(W,Z)

*(*sort *yet to be defined, but there is a better way.)*

## Concatenation (Version 2)

Example:

```
merge([1,3],[2,4],[1,2,3,4])
```
Definition:

```
 merge(nil,Y,Y)
merge(X!L,Y,Z) :- merge(L,Y,W) & answer(X,W,Z)insert(X, nil, [X])insert(X, Y!L, X!Y!L) :- leq(X, Y)insert(X, Y!L, Y!M) :- = \neg leg(X, Y) & insert(X,L,M)
```
### Sets

## Sorted Lists

**Set**

$$
\{4, 1, 3, 2\}
$$

#### **Order does not matter**

 $\{4, 1, 3, 2\}$  =  $\{2, 3, 1, 4\}$  =  $\{1, 2, 3, 4\}$ 

#### **Multiple occurrences do not matter**  ${1, 2, 2, 3, 3, 4} = {1, 2, 3, 4}$

#### **Representation of Sets as Sorted Lists**

[1,2,3,4]

## Vocabulary

Symbols: 1, 2, 3, 4, …, nil Binary Constructor: cons Binary Predicate: less, mem, subset Ternary Predicate: intersection, union

## Membership

```
Version 1:
 mem(X, X!L)mem(X, Y!L) :- mem(X, L)Version 2:
 mem(X, X!L)mem(X, Y!L) :- less(Y, X) & mem(X, L)
```
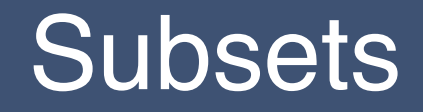

Example:

```
subset([1,3],[1,2,3,4])
```
Definition:

## **Subsets**

Example:

```
subset([1,3],[1,2,3,4])
```
Definition:

```
 subset(nil,Y)
subset(XIL,Y) :- mem(X,Y) & subset(L,Y)
```
## Intersection

```
intersection(nil,Y,nil)
```

```
intersection(X!L,M,X!N) :-
  mem(X,M) & intersection(L,M,N)
```

```
intersection(X!L,M,N) :-
  \simmem(X,M) & intersection(L,M,N)
```
# Union

```
union(nil,Y,Y)
```

```
union(X!L,M,N) :-
 mem(X, M) & union(L,M,N)
```

```
union(X!L,M,X!N) :-
  \simmem(X,M) & union(L,M,N)
```
## Natural Language Processing

# Pseudo English

Good Sentences: Mary likes Pat. Mary likes Pat and Quincy. Pat and Quincy like Mary.

Bad Sentences: Mary Pat likes. Likes and Mary Pat Quincy.

## Backus Naur Form (BNF)

 <sentence> ::= <np> <vp>  $<$ np> ::=  $<$ noun> <np> ::= <noun> "and" <noun>  $<$ vp> ::=  $<$ verb>  $<$ np> <noun> ::= "mary" | "pat" | "quincy" <verb> ::= "like" | "likes"

## Internal Representation

English sentence:

#### Mary likes Pat and Quincy.

Our representation:

[mary, likes, pat, and, quincy]

 $sentence(Z) :- append(X,Y,Z) & np(X) & VP(Y)$ 

```
sentence(Z) :- append(X,Y,Z) & np(X) & VP(Y)
```

```
np([X]) :- noun(X)np(Xland!Y) :- noun(X) & np(Y)
```

```
sentence(Z) :- append(X,Y,Z) & np(X) & VP(Y)
```

```
np([X]) \t:= noun(X)np(Xland!Y) :- noun(X) & np(Y)
```
 $vp(X!Y)$  :-  $verb(X)$  &  $np(Y)$ 

```
sentence(Z) :- append(X,Y,Z) & np(X) & VP(Y)
```

```
np([X]) :- noun(X)
np(Xland!Y) :- noun(X) & np(Y)
```

```
vp(X!Y) :- verb(X) & np(Y)
```

```
noun(mary)
noun(pat)
noun(quincy)
```

```
sentence(Z) :- append(X,Y,Z) & np(X) & VP(Y)
```

```
np([X]) :- noun(X)
np(Xland!Y) \coloneq - noun(X) \& np(Y)
```

```
vp(X!Y) :- verb(X) & np(Y)
```

```
noun(mary)
noun(pat)
noun(quincy)
```
verb(like)

verb(likes)

## Examples

Sentences: √ Mary likes Pat. √ Mary likes Pat and Quincy. √ Pat and Quincy like Mary.

Not Sentences: × Mary Pat likes. × Likes and Mary Pat Quincy.

# **Glitch**

Sentences: Mary likes Pat. Mary likes Pat and Quincy. Pat and Quincy like Mary.

Allowed but not sentences in natural English: Mary like Pat. Pat and Quincy likes Mary.

How can we enforce subject-verb number agreement?

```
sentence(Z) :- append(X,Y,Z) & np(X,N) & VP(Y,N)
```

```
np([X], 0) :- noun(X)np(Xland!Y,1) :- noun(X) & np(Y,N)
```

```
vp(X!Y,M) \nightharpoonup verb(X,M) & np(Y,N)
```

```
noun(mary)
noun(pat)
noun(quincy)
```
verb(like,1)

verb(likes,0)

```
sentence(Z) :- append(X,Y,Z) & np(X,N) & VP(Y,N)
```

```
np([X], 0) :- noun(X)np(Xland!Y,1) :- noun(X) & np(Y,N)
```

```
vp(X!Y,M) \nightharpoonup \text{verb}(X,M) \& \text{np}(Y,N)
```

```
noun(mary)
noun(pat)
```

```
noun(quincy)
```
verb(like,1)

verb(likes,0)

```
sentence(Z) :- append(X,Y,Z) & np(X,N) & VP(Y,N)
```

```
np([X], 0) :- noun(X)np(Xland!Y,1) :- noun(X) & np(Y,N)
```

```
vp(X!Y,M) \nightharpoonup verb(X,M) & np(Y,N)
```

```
noun(mary)
noun(pat)
noun(quincy)
```
verb(like,1)

verb(likes,0)

```
sentence(Z) :- append(X,Y,Z) & np(X,N) & VP(Y,N)
```

```
np([X], 0) :- noun(X)np(Xland!Y,1) :- noun(X) & np(Y,N)
```

```
vp(X!Y,M) \nightharpoonup verb(X,M) & np(Y,N)
```

```
noun(mary)
noun(pat)
noun(quincy)
```

```
verb(like,1)
verb(likes,0)
```

```
sentence(Z) :- append(X,Y,Z) & np(X,N) & VP(Y,N)
```

```
np([X], 0) :- noun(X)np(Xland!Y,1) :- noun(X) & np(Y,N)
```

```
vp(X!Y,M) \nightharpoonup verb(X,M) & np(Y,N)
```

```
noun(mary)
noun(pat)
noun(quincy)
```

```
verb(like,1)
verb(likes,0)
```
### List-Oriented Builtins

## List Functions

```
 evaluate(length([1,2,3]),3)
evaluate(minimum([1,2,3]),1)
 evaluate(maximum([1,2,3]),3)
 evaluate(sum([1,2,3]),6)
evaluate(mean([1,2,3]),2)
```

```
 evaluate(reverse([a,b,c]),[c,b,a])
 evaluate(append([a,b],[c]),[a,b,c])
 evaluate(revappend([a,b],[c]),[b,a,c])
```
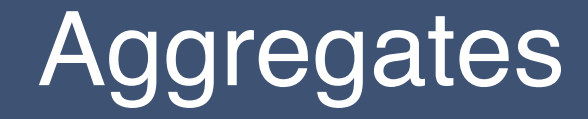

#### Dataset:

 p(a,1) p(a,2) p(a,3)

Examples:

evaluate(setofall(Y,p(a,Y)), $[1,2,3]$ ) evaluate(length(setofall(Y,p(a,Y))),3) evaluate(sum(setofall(Y,p(a,Y))),6)

# **Sundry**

Expressions:

```
 evaluate(listify(p(a,b)),[p,a,b])
evaluate(delistify([p,a,b]),p(a,b))
```
Matching:

evaluate(submatches("321-1245",".2."),["321","124"]) evaluate(matches("321-1245","(.)-(.)"),["1-1","1","1"])

#### Strings:

evaluate(readstring("p(a,b)"),p(a,b)) evaluate(stringify(p(a,b)),"p(a,b)")

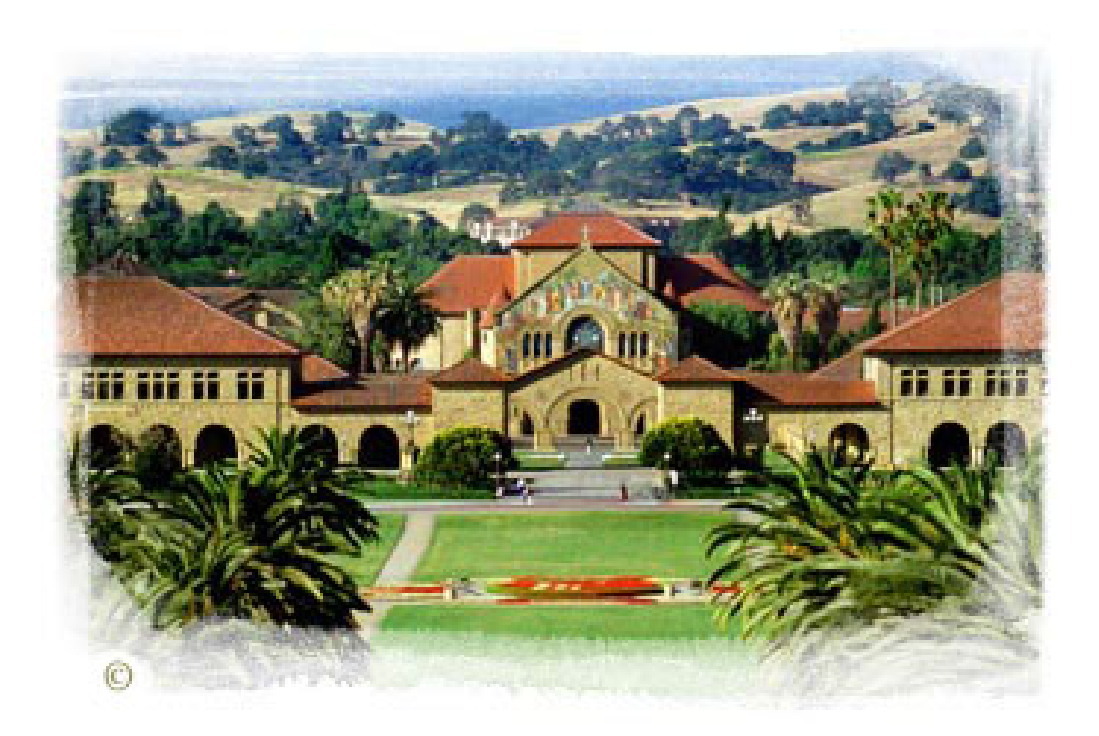

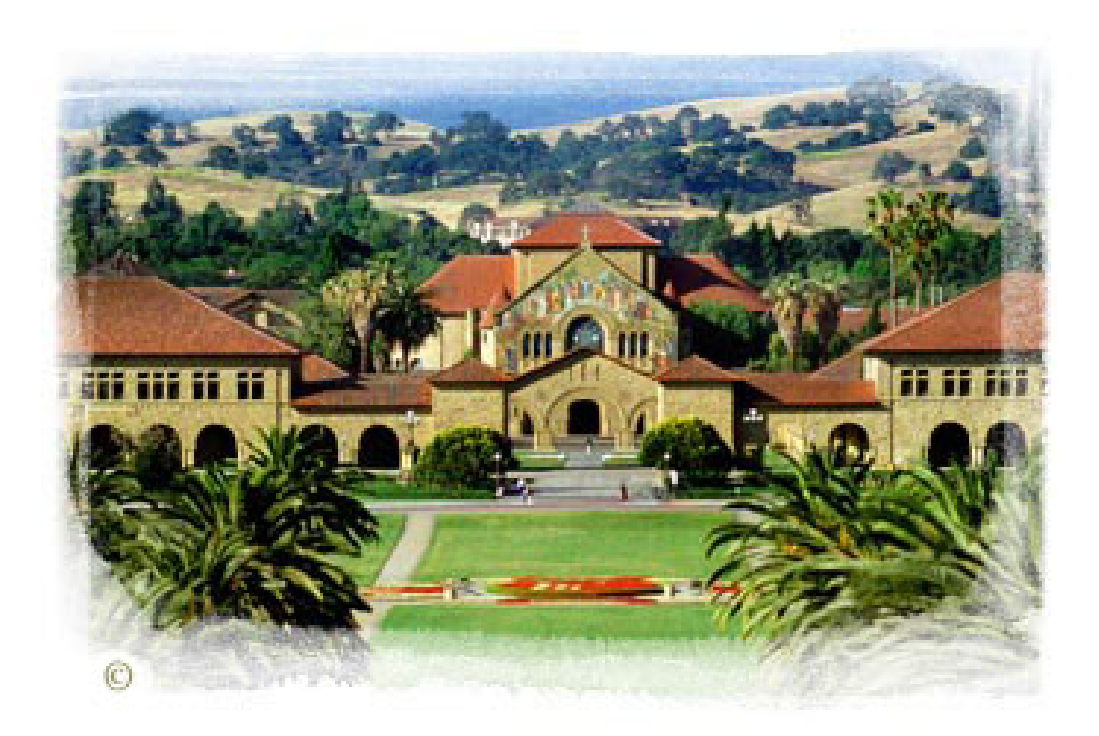